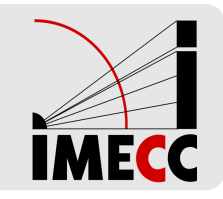

# **ME414 - Estatística para Experimentalistas**

Parte<sub>20</sub>

**Inferência para duas populações: Teste de hipótese para duas médias**

#### **Teste de hipótese para duas médias**

**População 1:** Coletamos uma amostra aleatória *X*<sup>1</sup> , *X*<sup>2</sup> , …, *X<sup>n</sup>* de uma população com média $\,\mu_1^{}$ e a variância  $\sigma_1^2$  $\frac{2}{1}$ e usamos  $\bar{X}$  para estimar  $\mu_1$ .

**População 2:** Coletamos uma amostra aleatória  $Y_1, Y_2, ..., Y_m$  de uma população com média $\,\mu_2^{}$ e a variância  $\sigma_2^2$  $_2^2$  e usamos  $\bar{Y}$  para estimar  $\mu_2.$ 

A população 1 é independente da população 2.

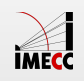

#### **Teste de hipótese para duas médias**

**Condições:**

- 1. As populações 1 e 2 são aproximadamente normais ou
- 2. Os tamanhos amostrais *n* e *m* são suficientemente grandes.

Se pelo menos uma das condições acima é satisfeita, temos:

$$
\bar{X} \sim N\left(\mu_1, \frac{\sigma_1^2}{n}\right)
$$
 e  $\bar{Y} \sim N\left(\mu_2, \frac{\sigma_2^2}{m}\right)$ 

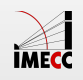

Teste de hipótese para duas médias (
$$
\sigma_1^2 \neq \sigma_2^2
$$
)

**Caso 1: Variâncias diferentes e conhecidas**

Assumindo que as duas amostras  $X_1,...,X_n$  e  $Y_1,...,Y_m$  são independentes com  $\sigma_1^2$  $\frac{2}{1} \neq \sigma_2^2$  $\frac{2}{2}$  conhecidas, temos:

$$
\bar{X} - \bar{Y} \sim N \left( \mu_1 - \mu_2, \frac{\sigma_1^2}{n} + \frac{\sigma_2^2}{m} \right)
$$

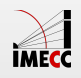

Teste de hipótese para duas médias (
$$
\sigma_1^2 \neq \sigma_2^2
$$
)

**Caso 1: Variâncias diferentes e conhecidas**

Temos interesse em testar as hipóteses:

$$
H_0: \mu_1 - \mu_2 = \Delta_0
$$
 vs  $H_A: \mu_1 - \mu_2 \neq \Delta_0$  ou  
\n $H_A: \mu_1 - \mu_2 < \Delta_0$  ou  
\n $H_A: \mu_1 - \mu_2 > \Delta_0$ .

E daí, sob  $H_0$ , temos que:

$$
\Delta_0
$$
\n
$$
Z = \frac{(\bar{X} - \bar{Y}) - (\mu_1 - \mu_2)}{\sqrt{\frac{\sigma_1^2}{n} + \frac{\sigma_2^2}{m}}} \sim N(0, 1)
$$

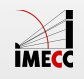

#### **Teste de hipótese para duas médias (***σ* **2**  $\frac{2}{1} \neq \sigma_2^2$ **2 2 )**

Definidas as hipóteses, coletamos as informações das duas populações.

Para a população *X*: uma amostra aleatória de tamanho *n* é coletada e calcula-se a média amostral *x* ˉ .

Para a população *Y*: similarmente, uma amostra aleatória de tamanho *m* é coletada e calcula-se a média amostral *y* ˉ .

Calcula-se a estatística do teste:

$$
Z = \frac{(\bar{X} - \bar{Y}) - (\mu_1 - \mu_2)}{\sqrt{\frac{\sigma_1^2}{n} + \frac{\sigma_2^2}{m}}} \qquad \Longrightarrow \qquad Z_{obs} = \frac{(\bar{x} - \bar{y}) - \Delta_0}{\sqrt{\frac{\sigma_1^2}{n} + \frac{\sigma_2^2}{m}}}
$$

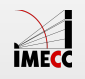

**Teste de hipótese para duas médias (***σ* **2**  $\frac{2}{1} \neq \sigma_2^2$ **2 2 )**

O valor-de-p é calculado de acordo com a hipótese alternativa.

Se o teste é **bilateral**, ou seja,

$$
H_0: \mu_1 - \mu_2 = \Delta_0
$$
  

$$
H_A: \mu_1 - \mu_2 \neq \Delta_0
$$

Usando o valor observado da estatística do teste:

$$
\text{valor-p} = P(|Z| \ge |z_{obs}|)
$$

$$
= 2P(Z \le -|z_{obs}|)
$$

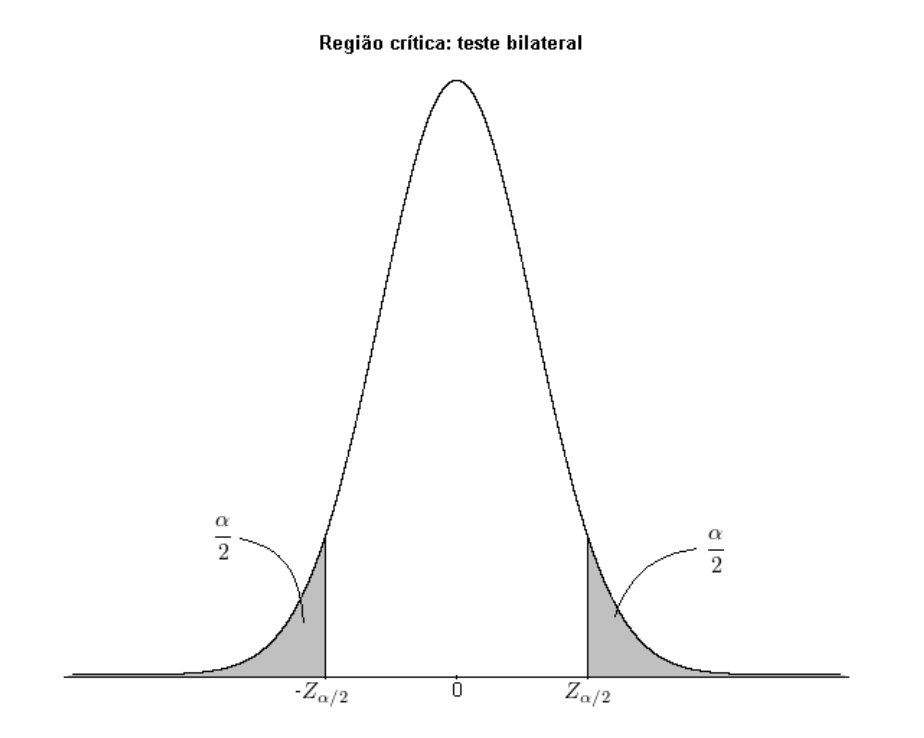

**Conclusão**: Rejeita-se  $H_0$  se valor-p  $\leq \alpha$  ou, de forma equivalente, se  $z_{obs}$  cai na região crítica (área cinza do gráfico).

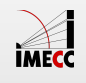

**Teste de hipótese para duas médias (***σ* **2**  $\frac{2}{1} \neq \sigma_2^2$ **2 2 )**

O valor-de-p é calculado de acordo com a hipótese alternativa.

Se o teste é **unilateral à esquerda**, ou seja,

$$
H_0: \mu_1 - \mu_2 = \Delta_0
$$
  

$$
H_A: \mu_1 - \mu_2 < \Delta_0
$$

Usando o valor observado da estatística do teste:

$$
valor-p = P(Z \le z_{obs})
$$

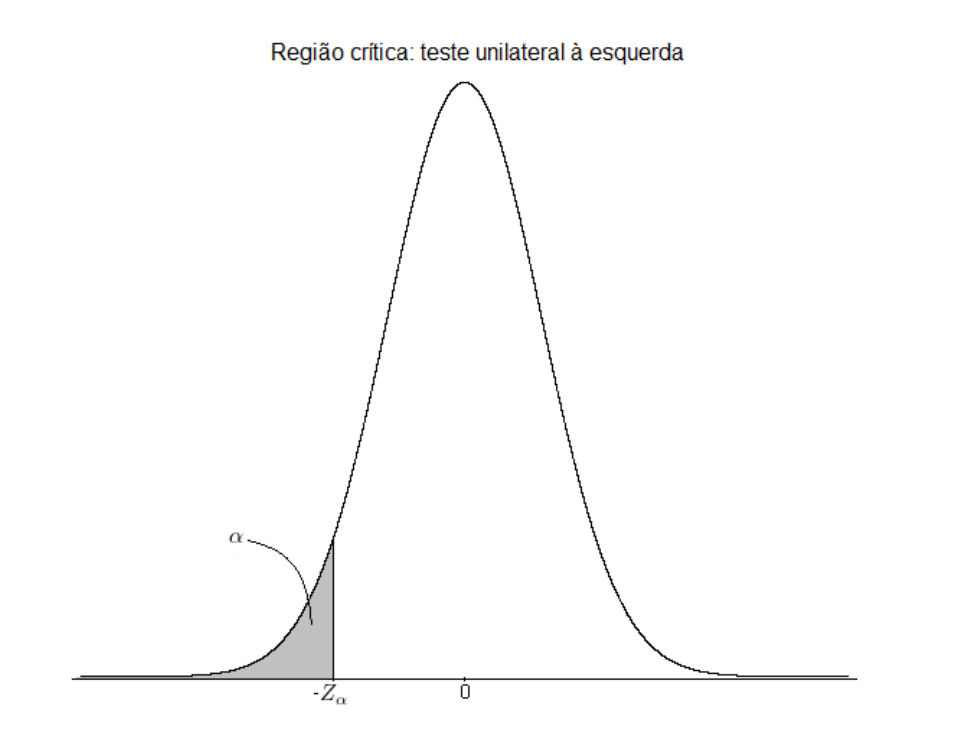

**Conclusão**: Rejeita-se  $H_0$  se valor-p  $\leq \alpha$  ou,

de forma equivalente, se *zobs* cai na região crítica (área cinza à esquerda do gráfico).

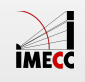

**Teste de hipótese para duas médias (***σ* **2**  $\frac{2}{1} \neq \sigma_2^2$ **2 2 )**

O valor-de-p é calculado de acordo com a hipótese alternativa.

Se o teste é **unilateral à direita**, ou seja,

$$
H_0: \mu_1 - \mu_2 = \Delta_0
$$
  

$$
H_A: \mu_1 - \mu_2 > \Delta_0
$$

Usando o valor observado da estatística do teste:

$$
valor-p = P(Z \ge z_{obs})
$$

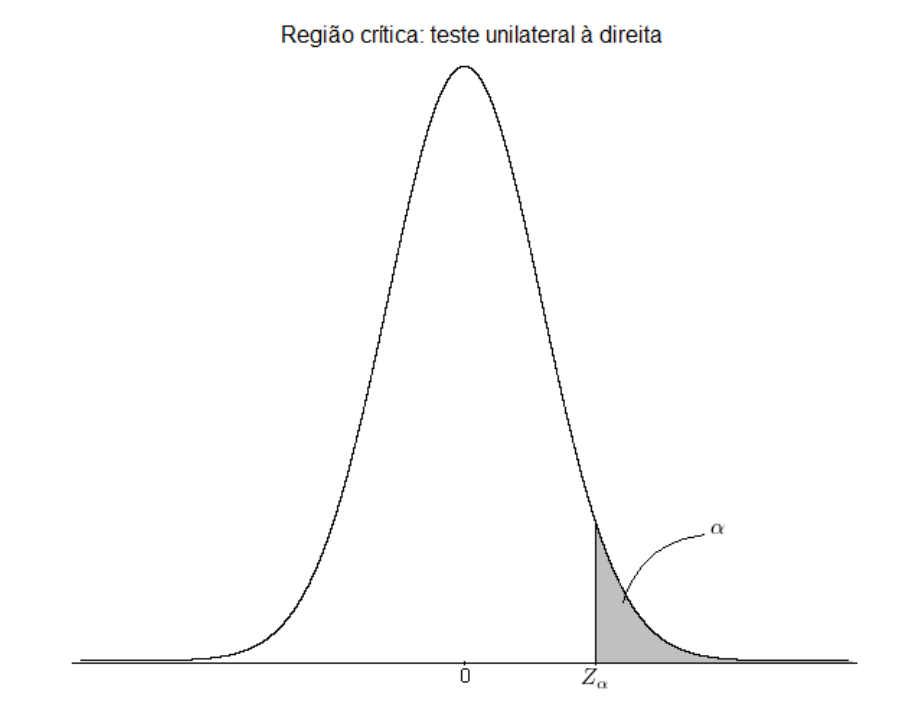

**Conclusão**: Rejeita-se  $H_0$  se valor-p  $\leq \alpha$  ou,

de forma equivalente, se *zobs* cai na região crítica (área cinza à direita do gráfico).

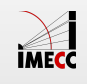

Teste de hipótese para duas médias (
$$
\sigma_1^2 = \sigma_2^2
$$
)

**Caso 2: Variâncias iguais e conhecidas**

$$
\bar{X} - \bar{Y} \sim N \left( \mu_1 - \mu_2, \frac{\sigma^2}{n} + \frac{\sigma^2}{m} \right)
$$

As hipóteses são as mesmas que as testadas no caso 1.

E daí, sob  $H_0$ , temos que:

$$
\Delta_0
$$
\n
$$
Z = \frac{(\bar{X} - \bar{Y}) - (\mu_1 - \mu_2)}{\sqrt{\sigma^2 \left(\frac{1}{n} + \frac{1}{m}\right)}} \sim N(0, 1)
$$

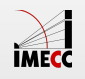

Teste de hipótese para duas médias (
$$
\sigma_1^2 = \sigma_2^2
$$
)

#### **Caso 3: Variâncias iguais e desconhecidas**

Assim como no caso de uma média com variância desconhecida, usamos uma estimativa de  $\sigma^2$  e a distribuição normal é substituída pela distribuição  $t$ .

No caso de duas populações, o estimador da variância  $\sigma^2$  é a combinação das variâncias amostrais de cada população, ou seja,

$$
S_p^2 = \frac{(n-1)S_1^2 + (m-1)S_2^2}{n+m-2},
$$

sendo  $S^2$ *i* é a variância amostral da população *i*.

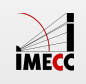

#### **Teste de hipótese para duas médias**

As variâncias são iguais  $\sigma_1^2$  $\sigma_1^2 = \sigma_2^2$  $\frac{2}{2} = \sigma^2$ .

Quando  $\sigma^2$  é conhecida:

$$
Z = \frac{\bar{X} - \bar{Y} - (\mu_1 - \mu_2)}{\sqrt{\sigma^2 \left(\frac{1}{n} + \frac{1}{m}\right)}} \sim N(0, 1)
$$

Quando  $\sigma^2$  é desconhecida:

$$
T = \frac{\bar{X} - \bar{Y} - (\mu_1 - \mu_2)}{\sqrt{S_p^2 \left(\frac{1}{n} + \frac{1}{m}\right)}} \sim t_{n+m-2}
$$

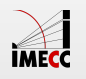

Teste de hipótese para duas médias (
$$
\sigma_1^2 = \sigma_2^2
$$
)

Temos interesse em testar:  $H_0: \mu_1 - \mu_2 = \Delta_0$  vs  $H_A: \mu_1 - \mu_2 \neq \Delta_0$  (ou hipóteses unilaterais)

E daí, sob  $H_0$ , temos que:

$$
T = \frac{(\bar{X} - \bar{Y}) - (\mu_1 - \mu_2)}{\sqrt{S_p^2 \left(\frac{1}{n} + \frac{1}{m}\right)}} \sim t_{n+m-2}.
$$

**Observação:** Se *n* e *m* são pequenos, as duas amostras devem vir de populações aproximadamente normais. Se *n* e *m* são grandes, então a distribuição *t* com *n* + *m* − 2 graus de liberdade aproxima-se de uma normal.

Esse teste é conhecido como **teste t** para amostras independentes.

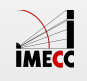

#### **Resumo: Teste de hipótese para duas médias**

Para  $H_0: \mu_1 - \mu_2 = \Delta_0$  vs  $H_A: \mu_1 - \mu_2 \neq \Delta_0$ 

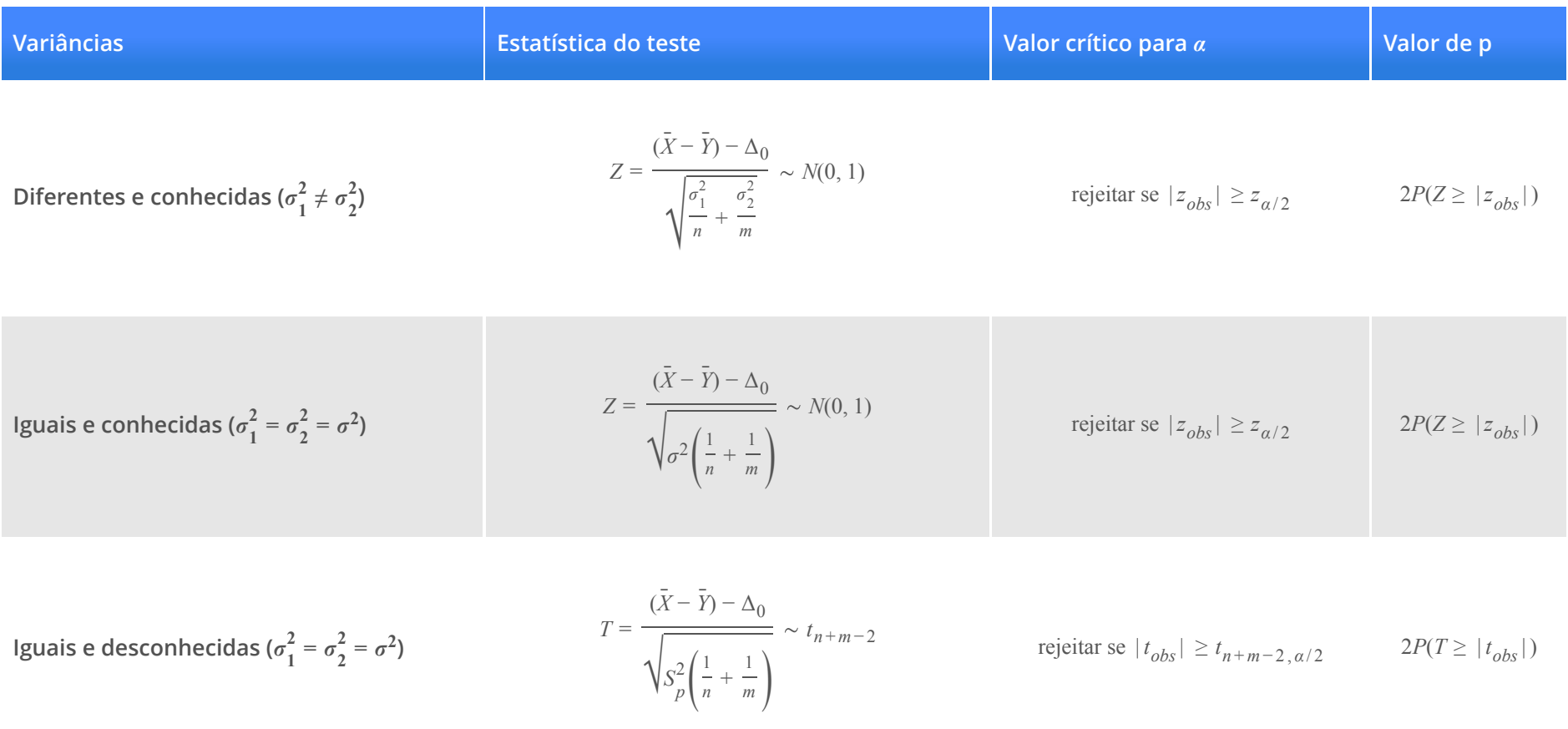

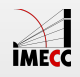

#### **Resumo: Teste de hipótese para duas médias**

Para  $H_0: \mu_1 - \mu_2 = \Delta_0$  vs  $H_A: \mu_1 - \mu_2 < \Delta_0$ 

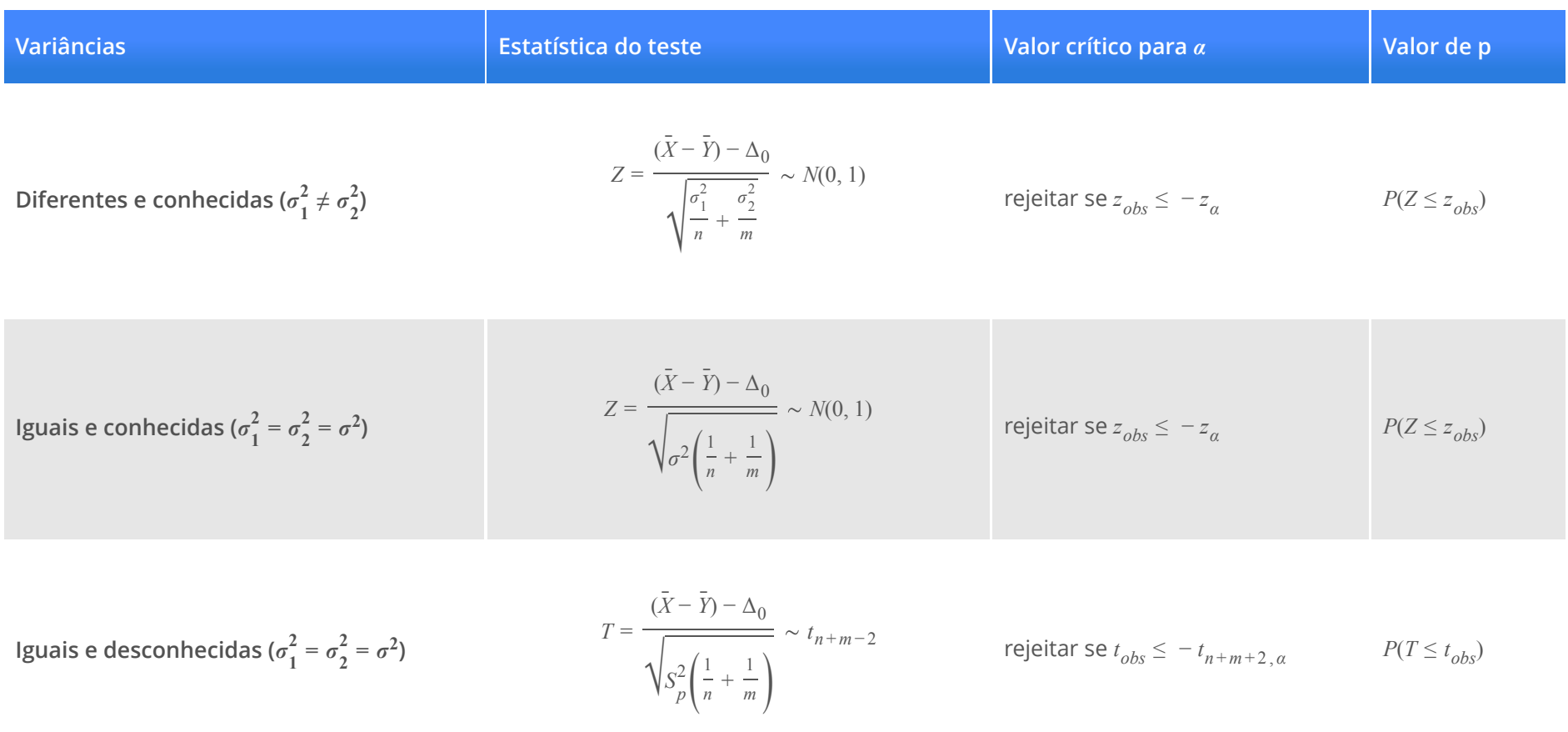

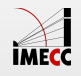

#### **Resumo: Teste de hipótese para duas médias**

Para  $H_0: \mu_1 - \mu_2 = \Delta_0$  vs  $H_A: \mu_1 - \mu_2 > \Delta_0$ 

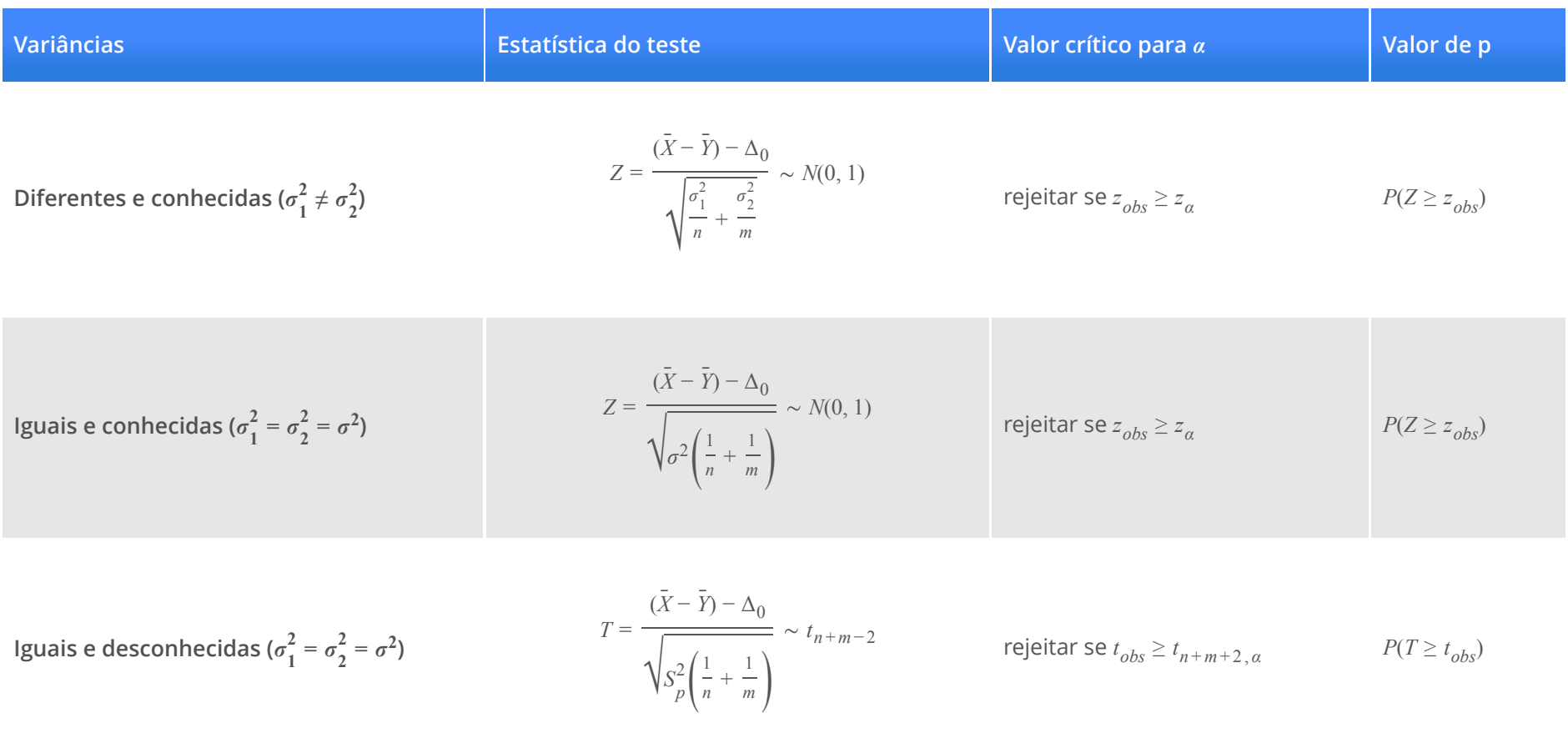

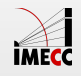

#### **Relembrando: Como encontrar** *zα***/2**

$$
P(|Z| \le z_{\alpha/2}) = P(-z_{\alpha/2} \le Z \le z_{\alpha/2}) = 1 - \alpha
$$

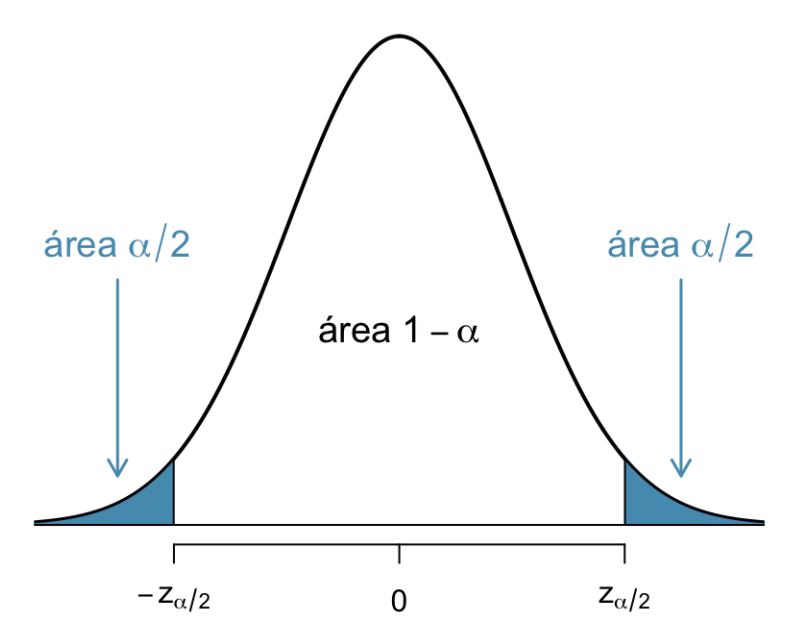

Procure na tabela o valor de *z* tal que a probabilidade acumulada até o valor de *z* , isto é, *P*(*Z* ≤ *z*) = Φ(*z*), seja 1 − *α*/2.

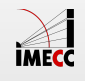

### **Relembrando: Como encontrar** *tν***,***α***/2**

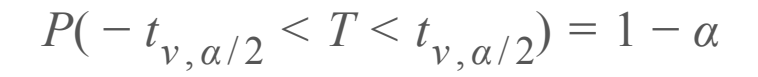

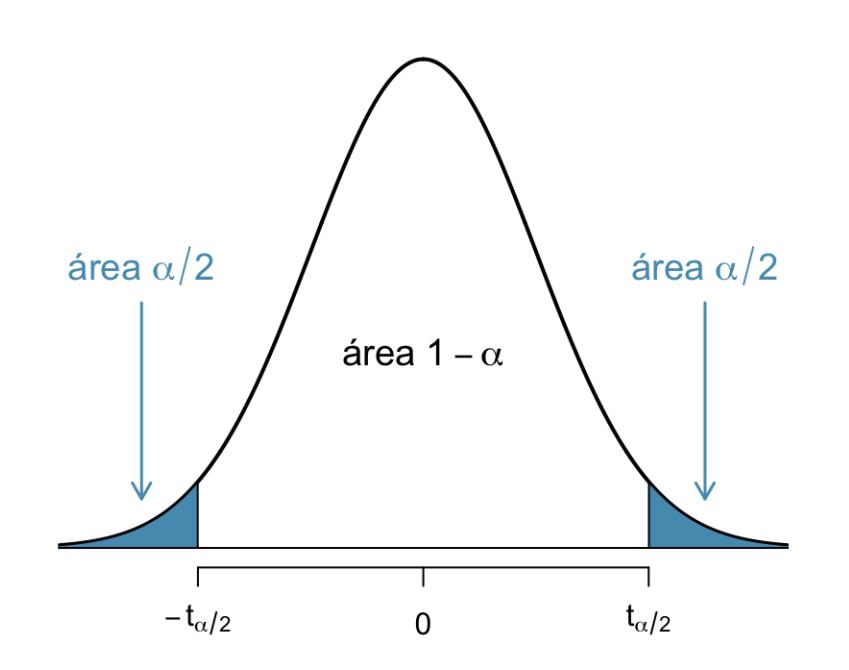

Nesse caso, *ν* = *n* + *m* − 2 e os valores da distribuição *t* encontram-se tabelados.

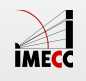

O tempo de incubação do vírus 1 segue uma distribuição normal com média  $\mu_1$  e desvio padrão  $\sigma_1 = \sqrt{2}$ .

Por outro lado, o tempo de incubação do vírus 2 segue uma distribuição normal com média  $\mu_2$  e desvio padrão  $\sigma_2 = 1$ .

Os tempos de incubação de ambos os vírus são considerados independentes.

Afirma-se que em média, o tempo de incubação do vírus 1 é 3 meses depois do tempo médio de incubação do vírus 2.

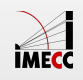

Realizaram um estudo de controle e os tempos de incubação registrados foram (tempo em meses):

X: tempo de incubação do vírus 1 (20 observações)

## [1] 4.56 3.72 3.45 2.86 4.03 4.08 6.56 4.31 0.42 5.56 5.92 2.65 4.54 4.04 4.23 ## [16] 6.24 6.16 5.46 3.22 2.28

Y: tempo de incubação do vírus 2 (22 observações)

## [1] 2.44 1.49 2.68 2.60 1.51 1.60 1.47 3.70 2.22 1.78 2.36 1.56 2.98 3.33 2.22 ## [16] 0.58 2.26 2.26 1.92 0.50 1.17 1.70

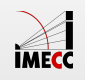

Recentemente, pacientes contaminados com os vírus foram avaliados e suspeita-se que talvez o tempo de incubação do vírus 1 não seja 3 meses depois do tempo médio de incubação do vírus 2.

Definindo as hipóteses as serem testadas:

 $H_0: \mu_1 - \mu_2 = 3$  vs  $H_A: \mu_1 - \mu_2 \neq 3$ 

Os dados coletados serão usados para avaliar se temos ou não evidências contra  $H_0$ .

Vamos calcular a média amostral das duas populações:  $\bar{x} = 4.21$  e  $\bar{y} = 2.02$ .

Pelo enunciado, as duas populações são normais e as variâncias são conhecidas:  $\sigma_1^2$  $\frac{2}{1}$  = 2 e  $\sigma_2^2$  $\frac{2}{2}$  = 1. Veja que as populações são normais, variâncias diferentes mas conhecidas. Além disso, *n* = 20 e *m* = 22.

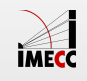

Cálculo da estatística do teste:

$$
z_{obs} = \frac{(\bar{x} - \bar{y}) - \Delta_0}{\sqrt{\frac{\sigma_1^2}{n} + \frac{\sigma_2^2}{m}}} = \frac{(4.21 - 2.02) - 3}{\sqrt{\frac{2}{20} + \frac{1}{22}}} = -2.12
$$

Como é um teste bilateral, o valor de p é dado por:

valor-p = 
$$
P(|Z| \ge |z_{obs}|) = P(|Z| \ge 2.12) = 2P(Z \le -2.12) = 0.034
$$

Para um nível de significância *α* = 0.01: Como p-valor = 0.034 > *α* = 0.01, não temos evidência para rejeitar  $H_0$ :  $\mu_1 = 3 + \mu_2$ .

Valor crítico para *α* = 0.01: *z*<sub>0.005</sub> = 2.58, ou seja, rejeita-se  $H_0$  se *z<sub>obs</sub>* ≥ 2.58 ou  $z_{obs} \le -2.58$ .

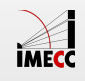

Dois tipos diferentes de tecido devem ser comparados. Uma máquina de testes *Martindale* pode comparar duas amostras ao mesmo tempo. O peso (em miligramas) para sete experimentos foram:

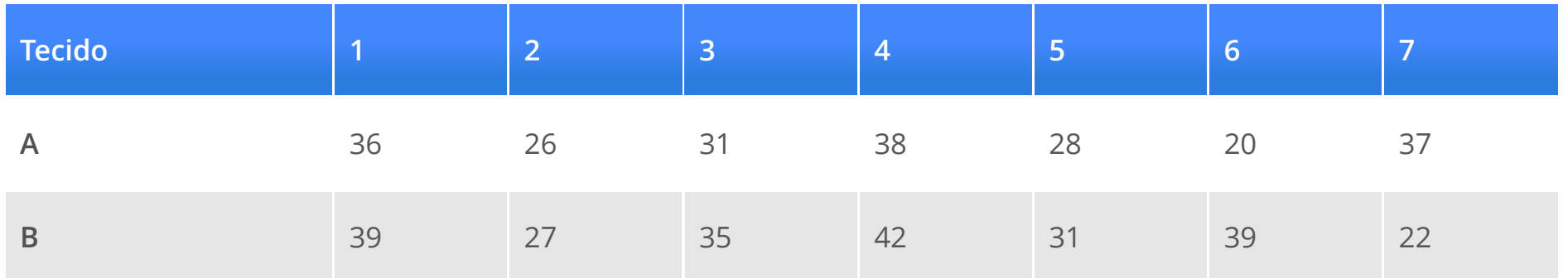

Construa um teste de hipótese com nível de significância 5% para testar a hipótese nula de igualdade entre os pesos médios dos tecidos. Admita que a variância é a mesma, e igual a 49.

Quais outras suposições são necessárias para que o teste seja válido?

*Adaptado de: Profa. Nancy Garcia*, Notas de aula.

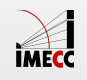

Os tecidos do tipo A tem uma média amostral igual a  $\bar{x}_A = 30.86$ . Já os tecidos do tipo B têm média amostral de  $\bar{x}_B = 33.57$ .

A variância populacional é igual a 49, enquanto as variâncias amostrais são 44.14 e 52.62, respectivamente.

**Suposições:** Como os tamanhos amostrais *n* = *m* = 7 são pequenos, devemos assumir os pesos dos tecidos dos dois tipos são normalmente distribuídos ou  $\sigma$ seja,  $X_A \sim N(\mu_A, \sigma^2)$  $\alpha$ os tecidos dos dois tipos são normamente distribuído.<br>) e *X<sub>B</sub>* ∼ *N*(*μ<sub>B</sub>*, *σ*<sup>2</sup>). Além disso são independentes e com variâncias iguais.

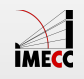

Assumimos que as variâncias são iguais e **conhecidas** (*σ* 2  $\sigma_1^2 = \sigma_2^2$  $\frac{2}{2}$  = 49). Além disso,  $n = 7 e m = 7$ .

Definindo as hipóteses a serem testadas:  $H_0: \mu_A - \mu_B = 0$  vs  $H_A: \mu_A - \mu_B \neq 0$ 

Como a variância é conhecida, a estatística do teste é dada por

$$
Z = \frac{(\bar{X}_A - \bar{X}_B) - \Delta_0}{\sqrt{\sigma^2 \left(\frac{1}{n_A} + \frac{1}{n_B}\right)}}
$$

Se a hipótese nula é verdadeira, temos que  $\Delta_0 = \mu_A - \mu_B = 0$  e  $Z \sim N(0, 1)$ . Note que a hipótese alternativa é do tipo  $\neq$ , então o teste é bilateral.

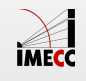

Cálculo da estatística do teste:

$$
z_o bs = \frac{(\bar{x}_A - \bar{x}_B) - \Delta_0}{\sqrt{\sigma^2 \left(\frac{1}{n} + \frac{1}{m}\right)}} = \frac{(30.86 - 33.57) - 0}{\sqrt{49 \left(\frac{1}{7} + \frac{1}{7}\right)}} = -0.72
$$

Como é um teste bilateral, o valor de p é dado por:

valor-p = 
$$
P(|Z| \ge |z_{obs}|) = P(|Z| \ge 0.72) = 2P(Z \le -0.72) = 0.4716
$$

Para um nível de significância *α* = 0.05: Como p-valor = 0.4716 > *α* = 0.05, não temos evidência para rejeitar  $H_0$ : $\mu_A = \mu_B$ .

Valor crítico para  $\alpha = 0.05$ :  $z_{0.025} = 1.96$ , ou seja, rejeita-se  $H_0$  se  $|z_{obs}| \ge 1.96$ .

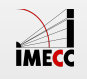

Vamos assumir agora que a variância populacional não fosse conhecida.

Assumindo ainda que as variâncias são iguais mas **desconhecidas**, vamos então estimar a variância amostral combinada.

Sabendo que *s* 2  $\frac{2}{1}$  = 44.14,  $s_2^2$  $\frac{2}{2}$  = 52.62 e *n* = *m* = 7 temos:

$$
s_p^2 = \frac{(n-1)s_1^2 + (m-1)s_2^2}{n+m-2}
$$
  
= 
$$
\frac{(7-1)44.14 + (7-1)52.62}{7+7-2}
$$
  
= 48.38

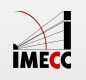

Nesse caso, a estatística do teste, sob  $H_{0}$ , é dada por:

$$
T = \frac{\bar{X}_A - \bar{X}_B}{\sqrt{\sum_{p=1}^{2} \left(\frac{1}{n_A} + \frac{1}{n_B}\right)}} \sim t_{n+m-2}
$$

Então,

$$
t_{obs} = \frac{\bar{x}_A - \bar{x}_B}{\sqrt{s_p^2 \left(\frac{1}{n_A} + \frac{1}{n_B}\right)}} = \frac{30.86 - 33.57}{\sqrt{48.38 \left(\frac{1}{7} + \frac{1}{7}\right)}} = -0.73
$$

Para um nível de significância  $\alpha = 0.05$ , rejeitamos  $H_0$  se  $|t_{obs}| \ge t_{n+m-2,0.025}$ .

No caso,  $|t_{obs}| = 0.73 < 2.18 = t_{12,0.025}$ . Portanto, não temos evidências para rejeitar a hipótese de que as médias dos dois tecidos são iguais. **IMFCC** 

## **Inferência para duas populações: Teste de hipótese para duas proporções**

Considere  $X_1, ..., X_{n_1}$  e  $Y_1, ..., Y_{n_2}$  duas amostras independentes de ensaios de Bernoulli tal que  $X \sim b(p_1)$  e  $Y \sim b(p_2)$ , com probabilidade  $p_1$  e  $p_2$  de apresentarem uma certa característica.

Temos interesse em testar as hipóteses:

$$
H_0: p_1 - p_2 = 0 \t vs \t H_A: p_1 - p_2 \neq 0 \t ou
$$
  

$$
H_A: p_1 - p_2 < 0 \t ou
$$
  

$$
H_A: p_1 - p_2 > 0
$$

Em aulas anteriores vimos que:

$$
\hat{p}_1 \sim N \left( p_1, \frac{p_1(1-p_1)}{n_1} \right)
$$
 e  $\hat{p}_2 \sim N \left( p_2, \frac{p_2(1-p_2)}{n_2} \right)$ 

Como as variâncias de  ${\hat p}_1$  e  ${\hat p}_2$  dependem de  $p_1$  e  $p_2$  e, portanto, não são conhecidas, iremos usar uma estimativa dessas variâncias.

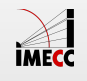

Sob  $H_0$ ,  $p_1 = p_2 = p$ , portanto:

$$
\hat{p}_1 \sim N \left( p_1, \frac{p(1-p)}{n_1} \right)
$$
 e  $\hat{p}_2 \sim N \left( p_2, \frac{p(1-p)}{n_2} \right)$ 

No entanto, *p* é desconhecido.

Iremos utilizar como estimativa para *p*, a proporção de sucessos na amostra toda (*p* ˆ), sem levar em consideração as populações, ou seja,

$$
\hat{p} = \frac{n_1 \hat{p}_1 + n_2 \hat{p}_2}{n_1 + n_2}.
$$

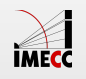

Então, para  $H_0$ : $p_1$  =  $p_2$  usamos a estatística do teste a seguir:

$$
Z = \frac{\hat{p}_1 - \hat{p}_2}{\sqrt{\hat{p}(1-\hat{p})\left(\frac{1}{n_1} + \frac{1}{n_2}\right)}} \sim N(0, 1)
$$

em que  $\hat{p}$  é a proporção de sucessos entre os  $n_1 + n_2$  elementos amostrados.

**Condições:** Todas as quantidades  $n_1\hat{p}_1$ ,  $n_1(1-\hat{p}_1)$ ,  $n_2\hat{p}_2$  e  $n_2(1-\hat{p}_2)$  devem ser pelo menos igual a 10 para que a aproximação pela normal seja válida.

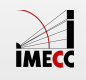

Para testar  $H_0$ : $p_1 - p_2 = 0$ , calcula-se a estatística do teste

$$
Z = \frac{\hat{p}_1 - \hat{p}_2}{\sqrt{\hat{p}(1-\hat{p})\left(\frac{1}{n_1} + \frac{1}{n_2}\right)}} \sim N(0, 1)
$$

O valor de p e a conclusão se dá de acordo com a hipótese alternativa na tabela:

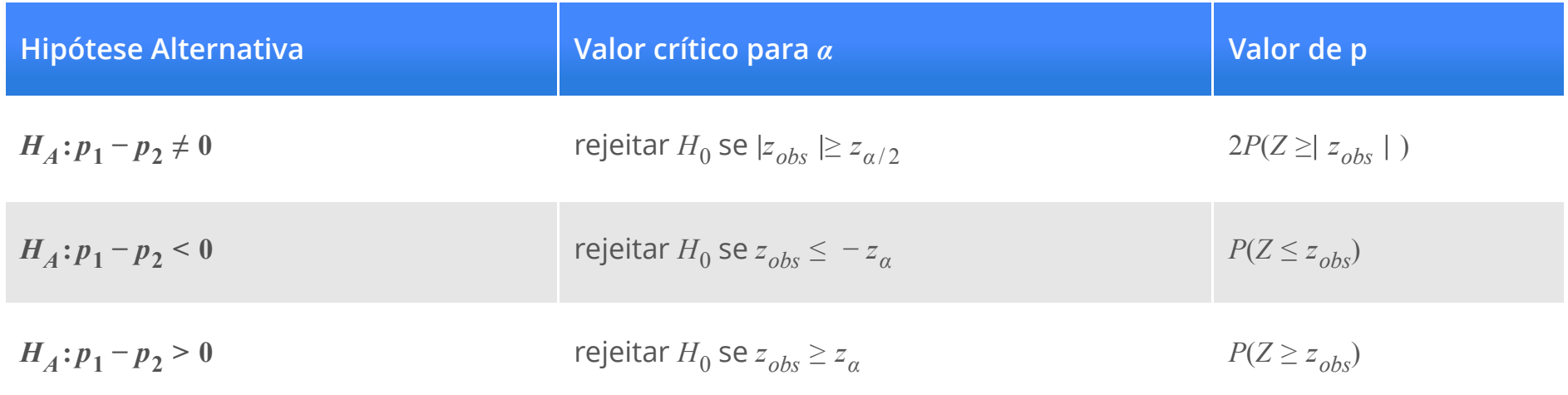

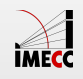

O dinheiro que não é gasto hoje pode ser gasto depois.

Será que ao relembrar o aluno deste fato faz com que tome a decisão sobre uma compra de maneira diferente?

O cético pode pensar que relembrar não irá influenciar na decisão.

Podemos utilizar um teste de hipótese:

- $H_0$ : Relembrar o aluno de que ele pode poupar para comprar algo especial depois não irá influenciar na decisão de gasto do aluno.
- $H_A$ : Relembrar o aluno de que ele pode poupar para comprar algo especial depois irá aumentar a chance dele não gastar em algo no presente.

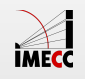

Alunos de ME414 do segundo semestres de 2015 foram recrutados para um estudo e cada um recebeu a seguinte informação através do Google Forms:

*Imagine que você estivesse poupando para comprar algo especial. Em uma visita ao shopping você encontra um DVD da sua série/filme favorita que estava na sua "lista de desejos" há tempos. O DVD está em promoção, custando R\$ 20,00. O que você faria?*

56 alunos (Grupo 1) selecionados ao acaso receberam a seguinte opção de resposta:

- Compraria o DVD. **·**
- Não compraria o DVD. **·**

54 alunos (Grupo 2) selecionados ao acaso receberam a seguinte opção de resposta:

- Compraria o DVD. **·**
- Não compraria o DVD. Pouparia os R\$ 20,00 para algo especial. **·**

Obs: estudo adaptado do artigo *[Frederick S, Novemsky N, Wang J, Dhar R, Nowlis S. 2009. Opportunity Cost](http://faculty.som.yale.edu/ravidhar/documents/OpportunityCostNeglect.pdf) Neglect. Journal of Consumer Research 36: 553-561.*

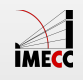

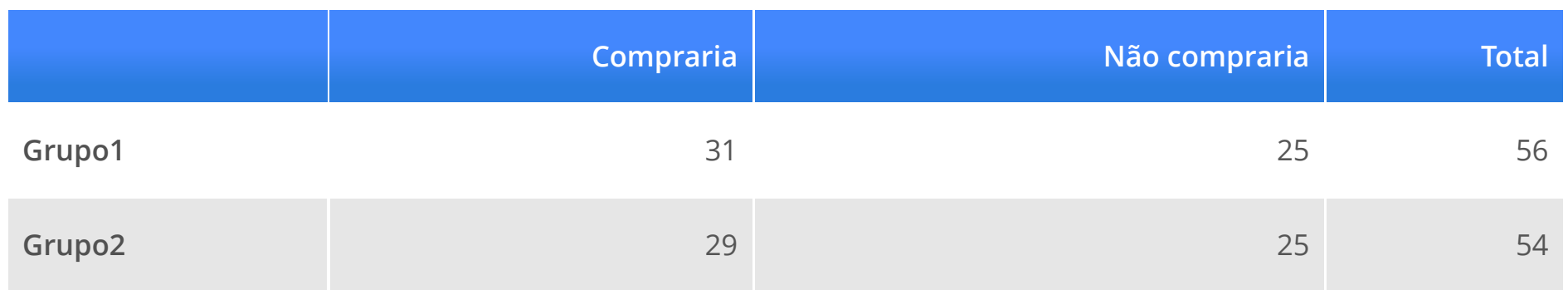

Entre os alunos do Grupo 1, a proporção que decide não comprar foi

 $\hat{p}_1 = 25/56 = 0.45$ 

Entre os alunos do Grupo 2, a proporção que decide não comprar foi

 $\hat{p}_2 = 25/54 = 0.46$ 

Temos evidências contra a hipótese nula, ou seja, relembrar o aluno não influencia na decisão?

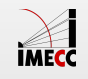

Para realizar o teste de hipótese, devemos fazer algumas suposições.

Considere duas populações, *X* e *Y*, tal que:

- $\cdot$   $X_i \sim b(p_1)$  indica se o i-ésimo aluno do **Grupo 1** decide não comprar o DVD e  $\boldsymbol{p}_1$  é a probabilidade de decidir por não comprar.
- $Y_i \sim b(p_2)$  indica se o i-ésimo aluno do **Grupo 2** decide não comprar o DVD e  $p_2$ é a probabilidade de decidir por não comprar.

Queremos testar:

$$
H_0: p_1 = p_2 \qquad \text{vs} \qquad H_A: p_1 < p_2
$$

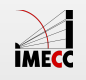

Seja $\,\hat{p}_1^{}$ a proporção que decide não comprar entre os  $n_1^{}$  alunos **amostrados do Grupo 1**. Seja  ${\hat p}_2$  a proporção que decide não comprar entre os  $n_2$  alunos **amostrados do Grupo 2**.

Relembrando o TCL:

$$
\hat{p}_1 \sim N \left( p_1, \frac{p_1(1-p_1)}{n_1} \right)
$$
 e  $\hat{p}_2 \sim N \left( p_2, \frac{p_2(1-p_2)}{n_2} \right)$ 

**Condições:** Todas as quantidades  $n_1\hat{p}_1$ ,  $n_1(1-\hat{p}_1)$ ,  $n_2\hat{p}_2$  e  $n_2(1-\hat{p}_2)$  devem ser pelo menos igual a 10 para que a aproximação pela normal seja válida.

Então, para  $H_0$ :  $p_1$  =  $p_2$  usamos a estatística do teste a seguir:

$$
Z = \frac{(\hat{p}_1 - \hat{p}_2)}{\sqrt{\hat{p}(1 - \hat{p}) \left(\frac{1}{n_1} + \frac{1}{n_2}\right)}} \sim N(0, 1),
$$

em que  $\hat{p}$  é a proporção que decide não comprar entre os  $n_1 + n_2$  alunos amostrados:

$$
\hat{p} = \frac{25 + 25}{56 + 54} = \frac{50}{110} = 0.45
$$

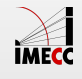

$$
\begin{cases}\nH_0: p_1 = p_2 \\
H_A: p_1 < p_2\n\end{cases}\n\iff\n\begin{cases}\nH_0: p_1 - p_2 = 0 \\
H_A: p_1 - p_2 < 0\n\end{cases}
$$

Calculando a estatística do teste:

$$
Z = \frac{\hat{p}_1 - \hat{p}_2}{\sqrt{\hat{p}(1-\hat{p})\left(\frac{1}{n_1} + \frac{1}{n_2}\right)}} = \frac{0.45 - 0.46}{\sqrt{(0.45)(0.55)\left(\frac{1}{56} + \frac{1}{54}\right)}} = -0.11 = z_{obs}
$$

Para um nível de significância  $\alpha = 0.05$ , rejeitamos  $H_0$  se  $z_{obs} \leq -z_{0.05}$ . No caso, *z<sub>obs</sub>* = −0.11 > −1.64 = −*z*<sub>0.05</sub>. Portanto, não temos evidências para rejeitar a hipótese de que as duas proporções são iguais.

 $\text{valor de p} = P(Z \le z_{obs}) = P(Z \le -0.11) = 0.4562 > α.$  Portanto, não rejeitamos *H*<sub>0</sub>.

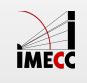

#### **Leituras**

- [Ross:](http://www.sciencedirect.com/science/article/pii/B9780123743886000107) seções 10.1, 10.2, 10.3, 10.4 e 10.6. **·**
- [OpenIntro:](https://www.openintro.org/stat/textbook.php) seções 3.2 e 4.3. **·**
- Magalhães: capítulo 9. **·**

Slides produzidos pelos professores:

- Samara Kiihl **·**
- Tatiana Benaglia **·**
- Larissa Matos **·**
- Benilton Carvalho

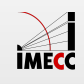